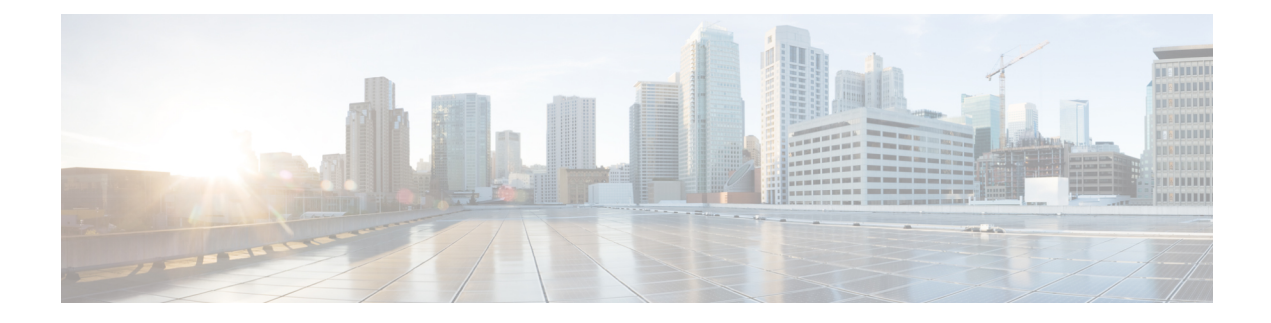

# **Media Resource Group List Setup**

This chapter provides information to configure Media Resource Group Lists.

For additional information, see topics related to media resources, media resource groups, and media resource group lists in the *Cisco Unified Communications Manager System Guide*.

- About Media [Resource](#page-0-0) Group List Setup , on page 1
- Media [Resource](#page-0-1) Group List Deletion , on page 1
- Media [Resource](#page-1-0) Group List Settings , on page 2

### <span id="page-0-0"></span>**About Media Resource Group List Setup**

In Cisco Unified Communications Manager Administration, use the **Media Resources** > **Media Resource Group List** menu path to configure media resource group lists.

Media resource management comprises working with media resource groups and media resource group lists. Media resource management provides a mechanism for managing media resources, so all Cisco Unified Communications Managers within a cluster can share them. Media resources provide conferencing, transcoding, media termination, annunciator, and music on hold services.

A Media Resource Group List provides a prioritized grouping of media resource groups. An application selects the required media resource, such as a music on hold server, from among the available media resources according to the priority order that is defined in a Media Resource Group List.

#### **Media Resource Group List Configuration Tips**

Be aware that you cannot delete a media resource group that is assigned to a Media Resource Group List unless you first remove the media resource group from the Media Resource Group List(s) to which it is assigned or you delete the Media Resource Group List.

### <span id="page-0-1"></span>**Media Resource Group List Deletion**

Be aware that you cannot delete a Media Resource Group List that is assigned to a device pool(s) or to a device(s). You must first modify the device pool(s) or device(s) to which a Media Resource Group List is assigned.

## <span id="page-1-0"></span>**Media Resource Group List Settings**

The following table describes the settings that are used for configuring Media Resource Group Lists.

#### **Table 1: Media Resource Group List Settings**

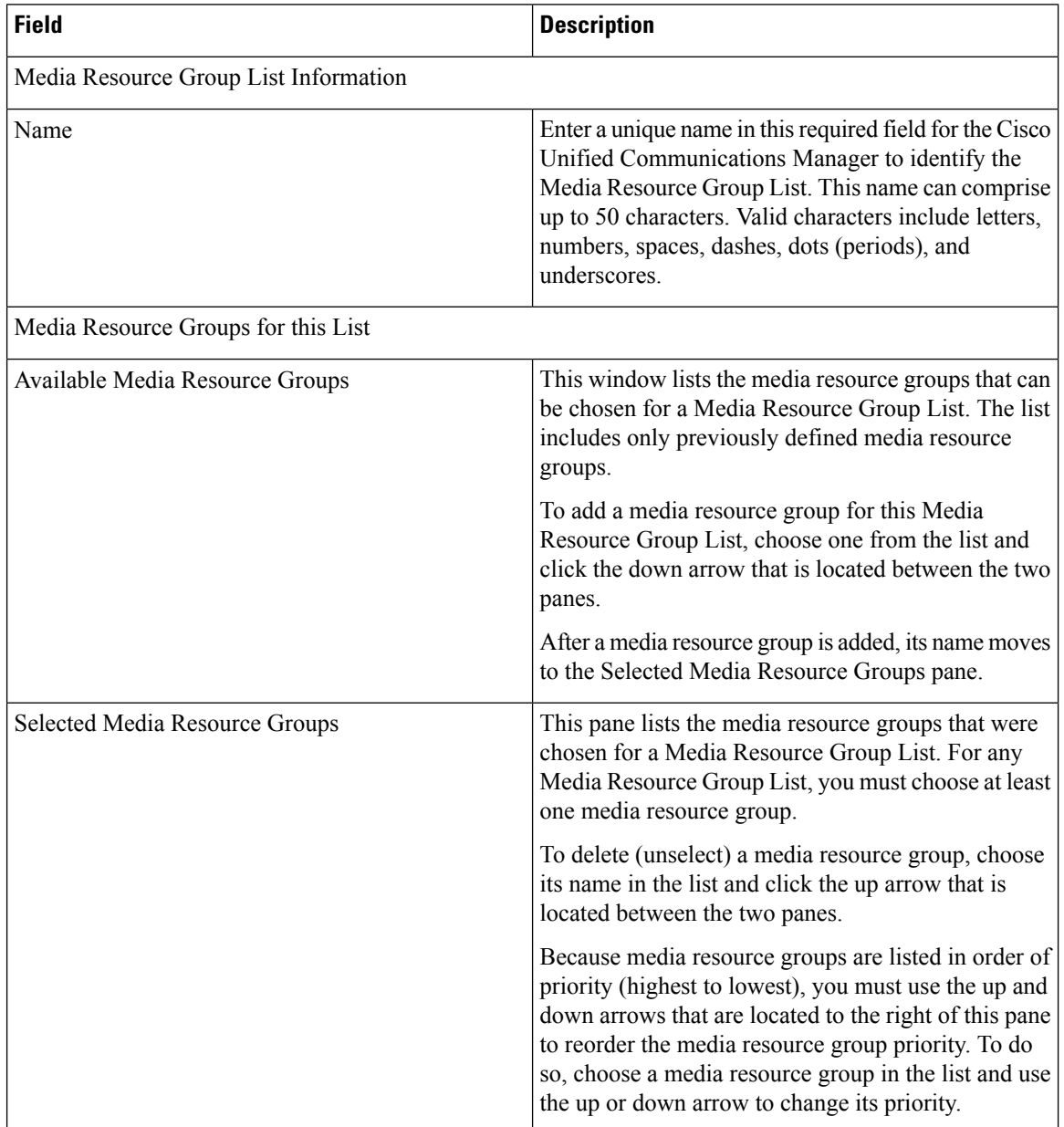